## User Manual for Mapmyaccess remote access service

## Write this URL on your web browser: https://lpu.mapmyaccess.com

Following webpage work Inside /outside the campus

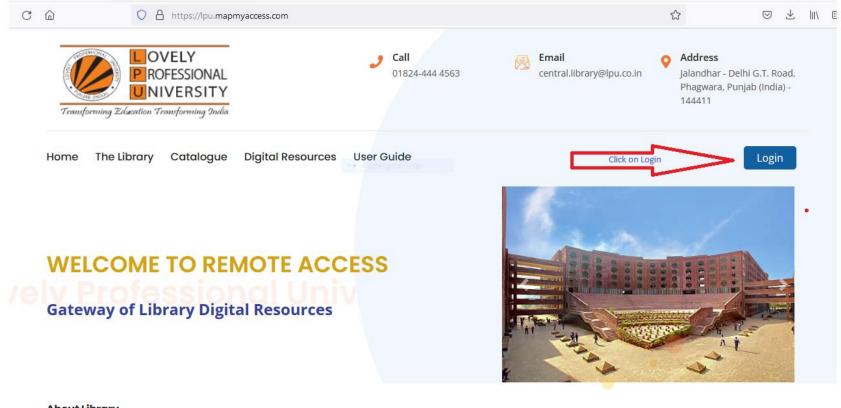

## About Library

Lovely Professional University was founded by Shri Baldev Raj Mittal with the vision of *Transforming Education Transforming India*. The University was founded with the aim to redefine education beyond the traditional boundaries.

Activate Windows

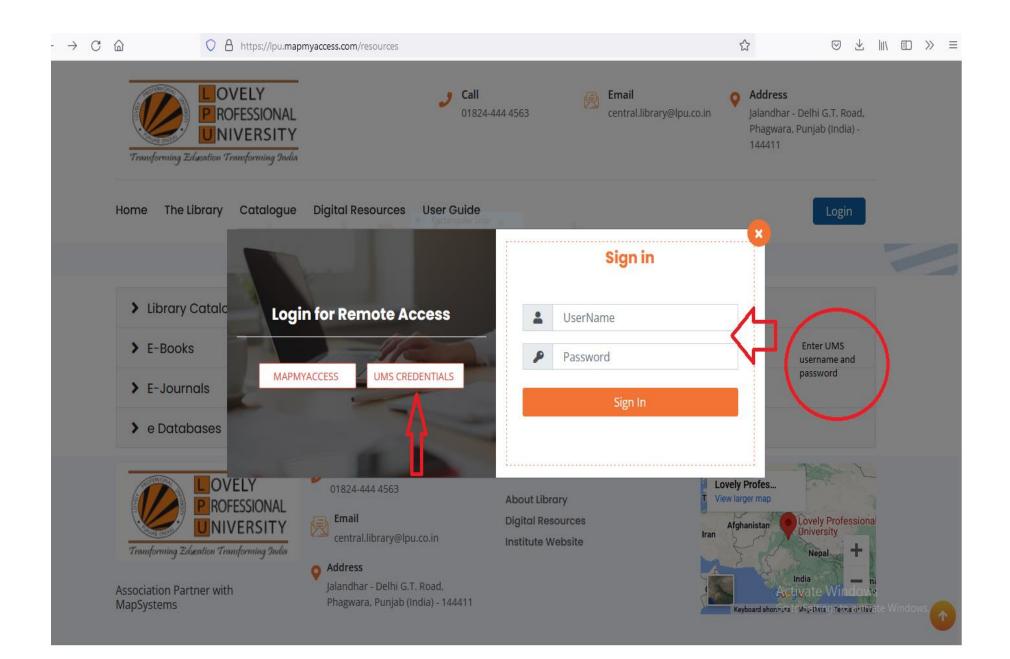

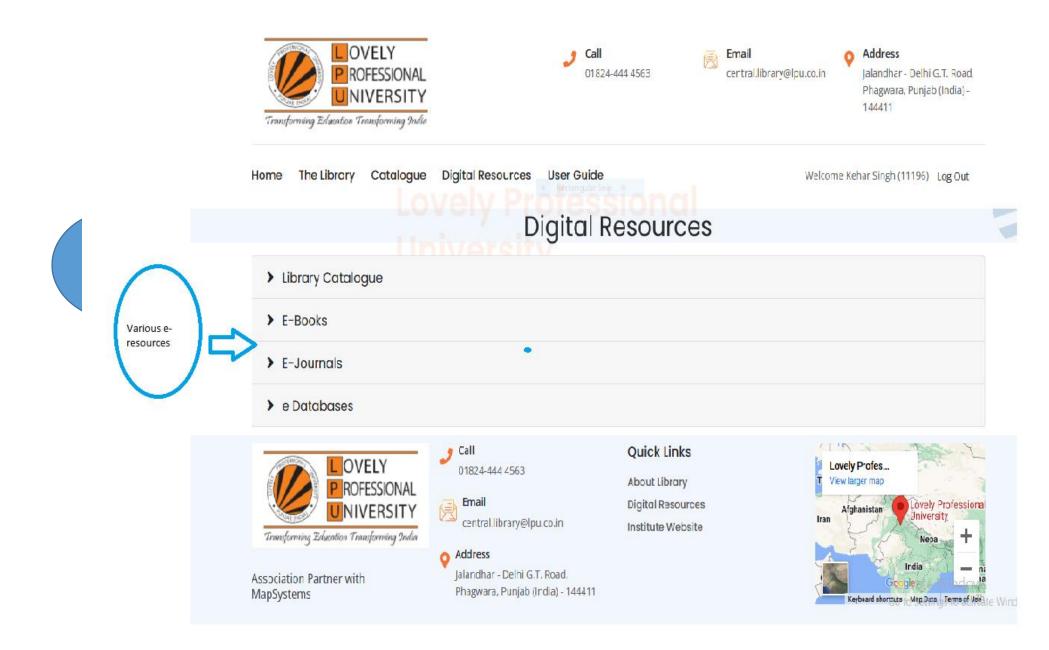

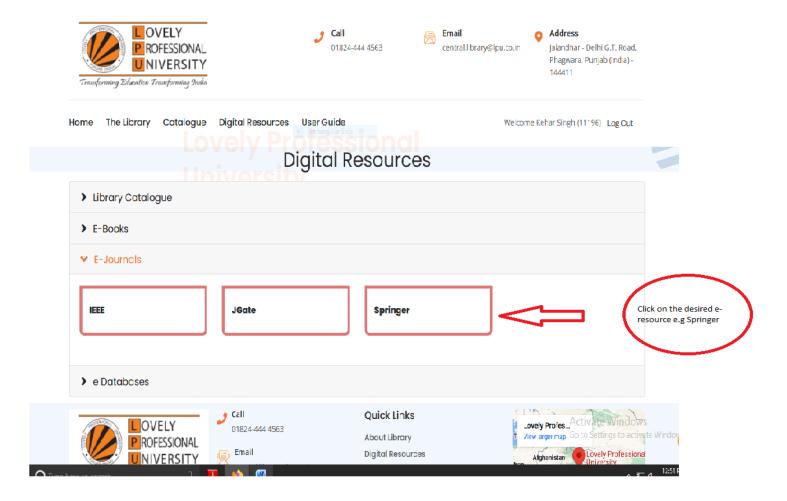

You will be directed to Springer web link

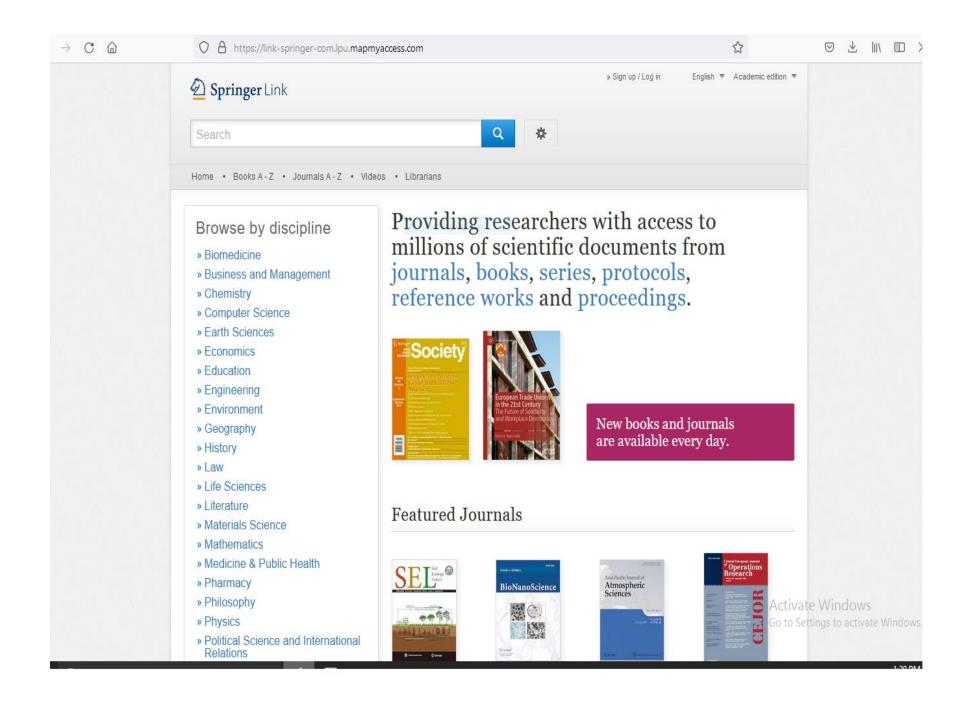

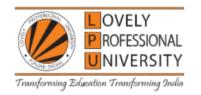

Call 01824-444 4563 Email central.library@lpu.co.in

## Address

Jalandhar - Delhi G.T. Road, Phagwara, Punjab (India) -144411

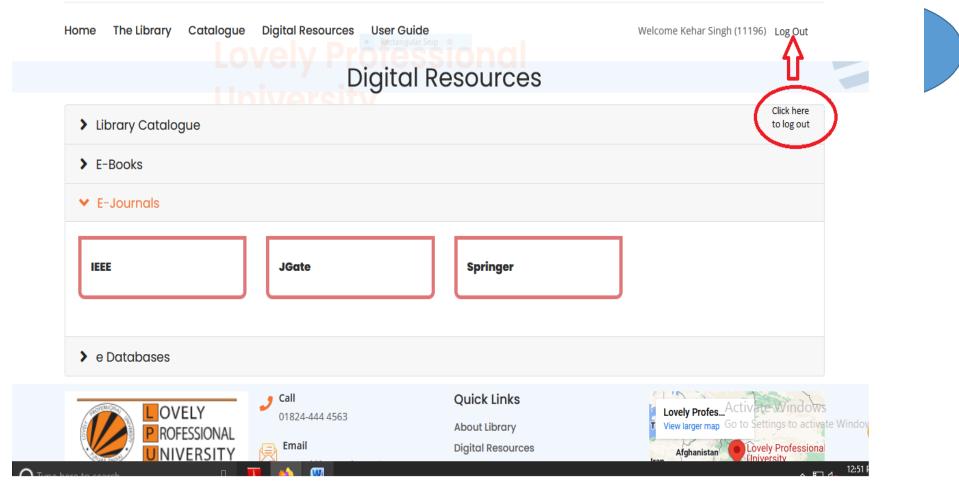